# 哈特曼传感器仿真平台设计

武超群 1.2,李 梅 1,周璐春 1

(1. 中国科学院光电技术研究所,四川 成都 610209;2. 中国科学院大学,北京 100049)

摘 要院 为了实现波前处理机脱离以哈特曼传感器为核心的波前探测光学系统,独立地进行处理机 算法的设计和验证,采用软、硬件结合的方式,设计了哈特曼传感器输出图像仿真平台。上位机仿真 监控软件采用 VC 和 MATLAB 联合编程,根据哈特曼传感器工作原理和结构,仿真生成哈特曼图像, 并完成与硬件电路交互命令和传输数据的功能。以 FPGA 为核心的主控电路,完成发送响应信号、接 收监控软件发送的读写指令、存储数据的功能,并根据实际 CCD 时序实时输出标准 Camera Link 接 口格式的图像数据。经验证,软件仿真图像和实际输出相符;仿真平台输出表明硬件时序正确,满足 设计速度要求。

关键词院 哈特曼传感器; CCD 相机; VC; FPGA 中图分类号: TN29;TN247;TP391.9 文献标志码: A 文章编号: 1007-2276(2015)02-0567-05

## Simulation platform of Hartmann-Shack wavefront sensor

Wu Chaoqun<sup>1,2</sup>, Li Mei<sup>1</sup>, Zhou Luchun<sup>1</sup>

(1. Institute of Optics and Electronics, Chinese Academy of Sciences, Chengdu 610209, China; 2. University of Chinese Academy of Sciences, Beijing 100049, China)

Abstract: Wavefront controller requires the datum from Adaptive Optical systems (AOs) based on Hartmann-Shack wavefront sensor. In order to independently design and verify the algorithms in the wavefront controller, a platform to simulate the Hartmann sensor images was designed with a combination of hardware and software. The PC monitor software which is programmed by VC2010 and MATLAB generates the Hartmann output images with different parameters according to the structure and working principle of H-S (Hartmann-Shack wavefront sensor). Meanwhile, it transfers commands and data mutually in the hardware circuit. The hardware platform based on FPGA is used to receive instructions, store data, output responding signals and images in standard Camera Link format in real-time according to the CCD timing. The verified and output results show that the simulated images conformed to the principle of H-S wavefront sensor, and the timing sequence and the speed fulfill the command.

Key words: Hartmann-Shack wavefront sensor; CCD camera; VC; FPGA

收稿日期: 2014-06-21; 修订日期: 2014-07-24

基金项目:国家自然科学基金(11178004)

作者简介:武超群(1988-),女,硕士生,主要从事高速实时信息处理技术方面的研究。Email:wcq3254@126.com 导师简介:李梅,女,研究员,硕士生导师,主要从事自适应光学处理机的高速信息处理技术方面的研究。

Email:limeiioe8@163.com

## 0 引 言

激光大气传输或天文观测系统通常引入自适应 光学系统以解决大气湍流对激光能量或天体成像质 量的影响。通常的自适应光学系统由波前传感器、波 前控制器和波前校正器组成。在波前测量中通常使 用哈特曼波前传感器作为检测测量仪器, 它具有实 时探测、直观显示、光能利用率高等的特点,因此在 自适应光学系统中得到了广泛应用。波前控制器实 时接收波前传感器输出的具有波前误差的图像,经 过一系列图像预处理、斜率计算、复原运算、控制运 算后, 输出数字电压驱动波前校正器对大气波前进 行实时校正。波前控制器的研制会面临三个重要问 题:(1) 由于波前控制器接收的是波前传感器输出的 图像信号, 在光学系统研制完成前无法对控制器进 行调试, 从而延长了开发周期;(2) 对于具体每帧图 像来说,大气湍流具有无法预知的特点,因而无法对 波前控制器算法实现的正确性进行验证;(3) 在实验 室条件下,很难获取具有各种噪声或信噪比的图像 以便进行图像预处理调试。

针对以上问题、文中提出了一种哈特曼传感器 仿真平台,该平台由图像仿真模块和时序仿真模块 组成。图像仿真模块运行于上位机中,用于模拟哈特 曼传感器的输出图像、模拟图像通过网络接口发送 到时序仿真模块、时序仿真模块按照所模拟相机的 图像输出时序和格式输出软件仿真的图像。

#### 1 系统组成

如图 1 所示, 整个仿真平台分为两个部分: 图像 仿真模块和时序控制模块。

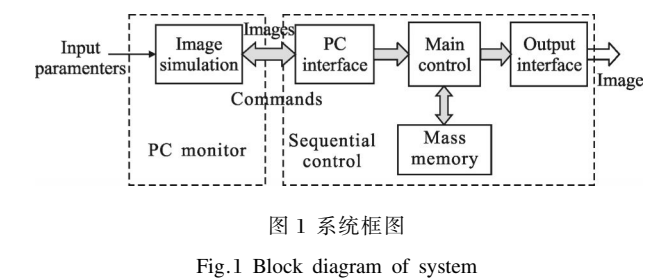

上位机模块有两个功能:(1) 由哈特曼传感器图 像生成原理建模。根据不同参数仿真出波前畸变已 知、噪声已知的哈特曼输出图像:(2) 向时序控制模 块发送图像数据和命令信号。

时序控制模块分为四个子模块。(1) 主控模块是 核心控制部分,有两个作用:①模拟高速相机输出时 序,包括相机控制信号(如帧/行/形式同步信号)以及 多通道的图像数据信号:2和多个外部接口通讯,包 括接收上位机发送的命令和数据信号, 读写大容量 存储器,以及输出信号的格式转换。CCD 相机速度 要求高,但控制信号相对简单,所以采用 FPGA 作为 主控芯片。(2) 实际处理机算法设计和调试中,需要 以高帧频连续传输多帧的图像数据,因此需要用大 容量、高速的存储器来存储图像数据。(3)与上位机 的接口模块: 接收命令信号和图像数据。通常通过 PCI、USB、RS232 或网络接口发送到硬件电路中。设 计中采用的是千兆网口。(4) CCD 相机输出接口大 多采用的是光纤或 CameraLink 接口。设计采用以 CameraLink 为标准的 LVDS 低电压差分信号, 它的 主要接口信号包括帧同步信号 FVAL、行同步信号 LVAL、像素时钟信号 PV\_CLK 和图像数据。

#### 2 图像仿真模块设计

根据引言中的介绍,分析处理机所需图像的特点 可知,仿真出的图像需要满足以下条件。(1) 要求和 真实哈特曼传感器具有相同布局和光强分布:(2) 为 验证复原算法、要求包含的大气误差信息必须是可 以预知的;(3) 验证图像预处理算法:包含的噪声信 息是已知的;(4) 验证质心算法: 能够改变已有图像 的质心位置。因此需要对哈特曼传感器成像原理、大 气湍流造成的畸变以及噪声信息进行数学建模。

### 2.1 数据建模

(1) 波前畸变表达

大气湍流引起的畸变信息(如倾斜 离焦 像散。 慧差等)和波前误差 Zernike 多项式的各阶物理意义 相对应[1]。文中采用一系列正交的 Zernike 多项式来 表示波前畸变,在圆内可用多项式展开表示为[1-2]:

$$
\varphi(x, y) = \sum_{k=1}^{n} a_k Z_k(x, y) + a_0 \tag{1}
$$

式中:  $\varphi$  为孔径内波前:  $a_k$  为第  $k$  项泽尼克多项式的 系数: Zk 为第 k 项泽尼克多项式。

(2) 哈特曼传感器成像建模

平行入射光束被微透镜阵列分割成很多子光 束,每个微透镜把入射到它上面的平行光束聚焦到

CCD 靶面上,如果入射波前存在相位畸变就会造成 光斑在焦平面  $x \nleftrightarrow y$  两个方向的偏移, 从而获得子 孔径的平均斜率[1]。根据傅里叶光学的知识,光经过 微透镜阵列中的一个微透镜后, 焦面上的光强分布 为[3].

 $I(x_f, y_f) = \frac{1}{(\lambda f)^2} |\int$  $+ \infty$  $-\infty$  $E(x, y)P(x, y)[-i2\pi(xu+yv)]dxdy|^2(2)$ 式中: $f$  为透镜焦距;  $(x_f, y_f)$ 为焦面上的坐标;  $P$  为光 瞳函数, 它在单位圆内等于 1, 在单位圆外等于 0:  $E = \exp[i\varphi(x, y)]$ 为波面的复振幅。

可以看出,透镜阵列形成的光斑分布和光瞳内 光波  $E(x, y)P(x, y)$ 的二维傅里叶变换的平方成正比, 离散化可得:

 $I(m, n) = |FFT2_k[E(m, n)P(m, n)]|^2$  (3) 式中: K=N hf/Dp, 其中 N 为瞳面采样点数, λ 为波 长, $f$ 为焦距, $D$  为系统口径, $p$  为像素尺寸。

(3) 噪声源

根据参考文献[4-5]中的分析可知,影响波前 斜率探测精度的因素主要有:CCD 相机的读出噪声 (等效为零均值的高斯噪声)尧光子噪声(等效为泊松 噪声)、背景暗电平(等效为常数)、CCD 离散采样误 差和 CCD 像素采样不均匀的固定形态噪声。环境 中的一些随机噪声服从高斯分布和泊松分布。实际 中,根据中心极限定理,采用12个独立同分布的随 机变量之和表示高斯分布。在较小(小于等于 700) 时,泊松噪声根据分数乘积法产生,满足 $\prod_{i=0}^x u_i \geqslant e^{-\lambda} \geqslant 0$  $\prod_{i=0}^{x} u_i$ 的 x 就是泊松分布的随机数,  $u$  是 $[0,1]$ 的均 匀分布随机数。当 λ 较大时, 采用中心极限定理来

### 2.2 仿真软件设计流程

产生泊松噪声。

软件设计如图 2 所示, 分成两个部分。(1) MATLAB 编写计算光强分布的函数:先在圆内对入 射波面进行采样: 然后对相位矩阵做指数运算后得 到复振幅矩阵;根据公式(2),对复振幅矩阵二维 FFT 变换的平方得到远场光强分布;最后对远场截取,得 到有效孔径内的光强。加质心扰动就是对光斑质心 进行不同方向的偏移,用于波前处理机质心算法的 验证。验证正确后,生成 DLL 动态链接库。(2) VC2010 搭建整个系统框架: 读取参数, 调用库中的 函数计算光强,并将结果保存、显示在界面中。

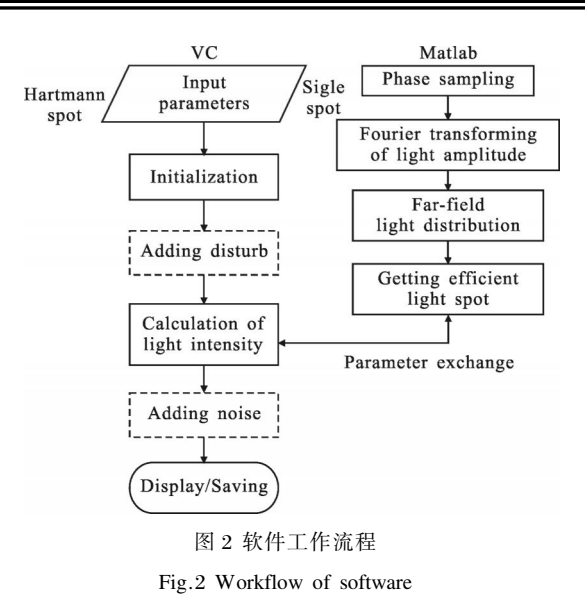

#### 3 时序仿真模块

#### 3.1 硬件结构

如图 3 所示, 时序仿真模块中主控模块采用 Xilinx 公司的可编程逻辑芯片 XC5VLX110T, 与上 位机的接口模块采用的是千兆网口, 图像存储模块 采用两片位宽 16 bit、容量为 4 GB 的 DDR2 存储器 最高数据速率达到 32 bitx2x200 M, 可满足高速相机 的速率要求。相机输出采用 6 片 DS90CR287 芯片, 可同时输出 8 通道, 每通道精度为 16 bit, 最高点频 为  $85$  MHz 的图像数据。

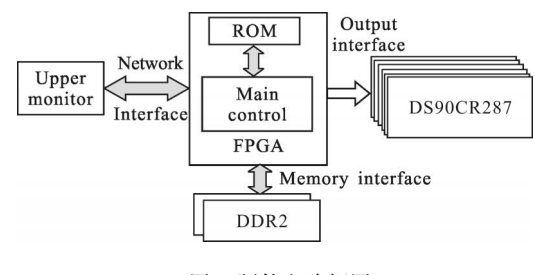

图 3 硬件电路框图

Fig.3 Block diagram of hardware circuit

#### 3.2 工作流程

硬件主控平台的工作流程如图 4 所示。(1) 时序 控制模块用于仿真 CCD 相机时序。(2) 网络接收模 块用于接收上位机传输的 IP 包, 分为命令包和数据 包。若是命令包,状态控制模块则设置硬件电路各部 分状态: 若是数据句, 则读入图像数据。(3) 网络发送 模块用于打包发送 DDR2 存储的图像数据和对上位 机的响应信号。(4) 状态控制模块和数据流模块可以

分为两种工作模式: ① PC 上位机联机的工作模式 下,先将上位机发送的图像数据保存至发送缓冲存 储器(即 DDR2)中:然后读出 DDR2 中的多帧图像数 据,并启动时序控制模块,按照规定的时序传输; ② 如 果是独立工作模式, 图像来源就是内部 ROM 存储的 一帧数据。

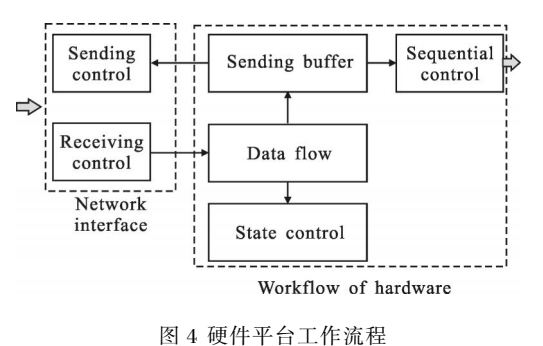

Fig.4 Workflow of hardware platform

### 4 实验验证

针对一个探测波长 450 nm、焦距 20 mm、像素宽 度 1 μm, 子孔径数 177、子孔径宽度 16 pixel×16 pixel 的波前传感器进行图像模拟、该波前传感器采用靶 面 240×240 pixel, 图像精度 16 bit、4 通道输出、采 样频率  $2000$  Hz、图像输出点频  $26$  MHz, 按相机扫 描方式传输,如图 5 所示,黑点代表扫描起始位置, 箭头代表扫描方向, 第一通道输出第 1 和第 8 块数 据. 第二通道输出第 2 和第 7 块数据. 第三通道输出 第 3 和第 6 块数据, 第四通道输出第 4 和第 5 块数 据,同一通道两块数据按照像素时钟交替输出。

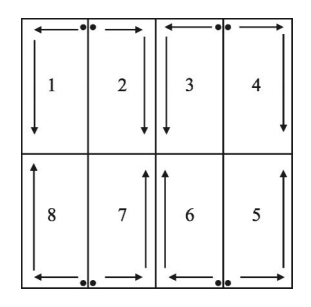

图 5 CCD 扫描模式 Fig.5 Scanning mode of CCD

验证方式是通过图像仿真模块产生一幅满足系 统需求的子光斑图像。利用千兆网将该子光斑图像 下载到时序仿真模块、时序仿真模块跟据该子光斑 图像产生并输出在 X 方向作正弦扰动的图像 (如图 6 所示). 图像能够正确传输表明时序仿真模块设计 是正确的(图 7 为子光斑原始图像)。

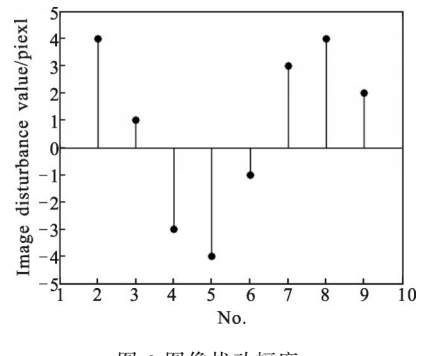

图 6 图像扰动幅度

Fig.6 Disturbance amplitude of the image

|   |          |   |     |     | $\sim$               | $\sim$ | ı | ٠   | ٠        |     |     |   |   |   |
|---|----------|---|-----|-----|----------------------|--------|---|-----|----------|-----|-----|---|---|---|
|   |          |   | ٠   |     | D                    | . .    | ٠ | D   | ۰        | ı   | ٠   |   |   |   |
|   |          | ٠ | ٠   | ٠   | .                    |        |   |     | $\cdots$ | ı   | ı   | ı |   |   |
|   | ı        | ٠ | ٠   | . . | .                    |        |   |     | ı        | ı   | ٠   | D |   |   |
|   | D        | ٠ | ٠   | ٠   | ٠                    |        | . |     | ٠        | ٠   | ٠   | ٠ | ٠ |   |
| ı |          |   | .   |     | .                    |        |   |     |          |     | ٠   | c | ۰ | ı |
| ٠ | . .      |   | .   |     | .                    |        |   |     |          |     |     | ٠ | ۰ | ı |
| ı | $\cdots$ |   | . . | . . | ٠                    | .      |   |     |          | ـ   | ٠   | ٠ | ٠ | ı |
| ٠ |          |   | .   |     | .                    |        |   |     |          |     |     | ٠ | ٠ | ı |
|   | .        |   | ٠   | ٠   | .                    |        |   |     |          | . . |     | ٠ | ٠ | i |
|   | D        | ٠ | ـ   | ٠   | ٠                    | .      |   |     |          | ٠   | ٠   | ı |   |   |
|   | ٠        | ı | ٠   | ٠   | $\cdots\cdots\cdots$ |        |   |     | $\sim$   | ı   | D   | ٠ | ٠ |   |
|   |          | ٠ | ٠   |     | ٠                    | ٠      | ٠ | . . | ٠        | ٠   | . . |   |   |   |
|   |          |   | ı   | ı   | .                    |        |   |     | . .      | . . | . . |   |   |   |
|   |          |   |     |     | ٠                    | ٠      | ٠ |     | $\cdots$ |     |     |   |   |   |

图 7 无相位扰动图像 Fig.7 Image without phase aberration

然后对生成的图像计算子光斑的质心, 将质心 与设定的图像扰动以及图像仿真模块设置的光斑质 心位置进行对比验证,经过上述实验验证,所设计的 图像仿真平台满足系统要求。

## 5 结 论

文中分析了波前处理机需求, 采用软件和硬件 结合的方式, 设计了一款仿真哈特曼传感器实时输 出的平台,最终实现了对真实哈特曼传感器以 CCD 相机格式的等效输出。软件仿真的图像数据具有真 实哈特曼传感器的特征,可以用于实验室图像处理 算法设计; 硬件仿真平台的输出作为波前控制器的 输入,用于控制器的硬件算法验证的设计和调试。

#### 参考文献:

- [1] Ma Xiaoyu. Performance anlysis of Shack-Hartmann wavefront sensor based on four-quadrant detectors or based CCD camera [D]. Chengdu: Institute of Optics and Electronics, CAS, 2011: 1-20. (in Chinese)
- [2] Duan Haifeng, Li Ende, Wang Haiying, et al. The effect of

mode orthogonality on precision of wavefront measurement and correction using Hartmann-Shack sensor [J]. Acta Optica Sinica, 2003, 23(9): 1143-1148. (in Chinese)

[3] Ling Ning, Rao Xuejun, Yang Zheping, et al. Wavefront sensor for the measurement of vivid human eye[R]. The 3rd International Workshop on Adaptive Optics for Industry and Medicine, 2001: 85-90. (in Chinese)

- [4] Cao Genrui, Yu Xin. Accuracy analysis of a Hartmann Shack wavefront sensor operated with a faint object [J]. Optical Engineering, 1994, 33(7): 2331-2335. (in Chinese)
- [5] Jiang Wenhan, Xian Hao, Shen Feng. Detecting error of Shack-Hartmann wavefront sensor [C]//SPIE, 1997, 3126: 534 -544.